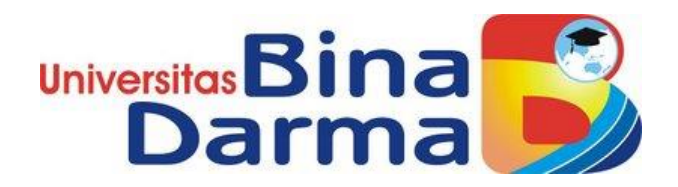

### **SISTEM** *TRACKING* **APLIKASI ADMIN DAN** *USER* **MENGGUNAKAN MODEL** *VIRTUAL PRIVATE NETWORK* **(VPN) PADA TEKNIK** *ROAD WARRIOR* **(STUDI KASUS: PT. ADOVELIN RAHARJA)**

**BAYU FIRMANSYAH 15142055P**

**Skripsi ini telah diterima sebagai syarat memperoleh gelar Sarjana Komputer di Universitas Bina Darma**

**PROGRAM STUDI TEKNIK INFORMATIKA FAKULTAS ILMU KOMPUTER UNIVERSITAS BINA DARMA 2020**

#### **HALAMAN PENGESAHAN**

#### **Skripsi**

### SISTEM TRACKING APLIKASI ADMIN DAN USER MENGGUNAKAN MODEL VIRTUAL PRIVATE NETWORK (VPN) PADA TEKNIK ROAD WARRIOR (STUDI KASUS: PT. **ADOVELIN RAHARJA)**

#### OLEH:

### **BAYU FIRMANSYAH** 15142055P

Telah Diterima Sebagai Salah Satu Syarat Untuk Memperoleh Gelar Sarjana Komputer Pada Program Studi Teknik Informatika

Palembang, Februari 2020 Fakultas Ilmu Komputer Universitas Bina Darma Dosen Pembimbing I Dekan, Universitas Fakultas Ilmu Ko Fatoni, MAL M.Kom. Dedy Syamsuar, S.Kom., M.I.T., Ph.D Dosen Pembimbing III

R.M Nasrul Halim D. M.Kom

#### **HALAMAN PERSETUJUAN**

Skripsi ini berjudul "Sistem Tracking Aplikasi Admin Dan User Menggunakan Model Virtual Private Network (Vpn) Pada Teknik Road Warrior (Studi Kasus: Pt. Adovelin Raharja)" oleh Bayu Firmansyah (15142055P) telah dipertahankan pada ujian komprehensif di depan komisi penguji pada hari Kamis, 27 Februari 2020.

Komisi Penguji

Ketua

1. Fatoni, MM., M.Kom.

2. R.M Nasrul Halim D. M.Kom

3. M. Akbar, M.I.T.

4. Taqrim Ibadi, M.Kom.

**Sekretaris**  $($ ....... Anggota  $(.....................")$ Anggota

Mengetahui, Program Studi Teknik Informatika **Fakultas Ilmu Komputer** Universitas Bina Darma, Ketua,

Universitas ar Komputer Dr. Widya Cholil, S.Kom., M..T.

#### **SURAT PERNYATAAN**

Saya yang bertanda tangan dibawah ini :

Nama: Bayu Firmansyah NIM : 15142055P

Dengan ini menyatakan bahwa:

- Skripsi ini adalah asli dan belum pernah diajukan untuk mendapatkan  $\mathbf{1}$ gelar Sarjana di Universitas Bina Darma atau perguruan tinggi lainnya;
- $2.$ Skripsi ini murni gagasan, rumusan dan penelitian Saya sendiri dengan arahan tim pembimbing;
- Didalam Skripsi ini tidak terdapat karya atau pendapat yang telah ditulis 3. atau dipublikasikan orang lain, kecuali secara tertulis dengan jelas dikutip dengan mencantumkan nama pengarang dan memasukan ke dalam daftar rujukan;
- Sava bersedia Skripsi yang saya hasilkan dicek keasliannya  $4.$ menggunakan plagiarism checker serta di unggah ke internet, sehingga dapat diakses publik secara daring;
- Surat pernyataan ini Saya buat dengan sungguh-sungguh dan apabila 5. terbukti melakukan penyimpangan atau ketidakbenaran dalam pernyataan ini, maka Saya bersedia menerima sanksi sesuai dengan peraturan dan perundang-undangan yang berlaku.

Demikianlah surat pernyataan ini Saya buat agar dapat dipergunakan sebagaimana mestinya.

> Palembang, 13 Maret 2020 Yang Membuat Pernyataan,

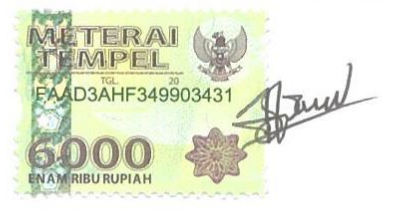

**Bayu Firmansyah** NIM. 15142055P

#### **MOTTO DAN PERSEMBAHAN**

#### **MOTTO:**

- *"If you want to do, just do it!"*
- **"Hidup sudah cukup sulit, jangan berpikir negatif dan membuat hidup terlihat lebih sulit."**

#### **PERSEMBAHAN**

#### **Skripsi ini Kupersembahkan kepada:**

- **Allah SWT yang telah memberikanku kekuatan dan kemudahan dalam menyelesaikan skripsi ini.**
- **Orang tuaku tercinta yang senantiasa mendo'akan dan memberikan semangat, nasihat, dan motivasi untukku.**
- **Teman-teman baik yang sama-sama berjuang untuk mengejar wisuda.**
- **Kedua Pembimbing Skripsi ku Pak Fatoni, MM., M.Kom. dan Pak R.M Nasrul Halim D. M.Kom yang selalu memberi bimbingan.**
- **Teman-teman satu almamater yang telah melewati sekian tahun bersama dan sekarang telah menempuh jalan masing-masing.**
- **Semua orang yang telah memberiku dukungan dan membantuku menyelesaikan skripsi ini.**
- **ALMAMATER tempatku menimba ilmu dan menjalin tali pertemanan yang berharga.**

#### **KATA PENGANTAR**

Puji syukur kehadirat Allah SWT karena berkat rahmat dan karunia- Nya jualah, sehinggan penulis dapat menyelesaikan penelitian ini, yang berjudul "**SISTEM** *TRACKING* **APLIKASI ADMIN DAN** *USER* **MENGGUNAKAN MODEL** *VIRTUAL PRIVATE NETWORK* **(VPN) PADA TEKNIK** *ROAD WARRIOR* **(STUDI KASUS: PT. ADOVELIN RAHARJA)**". Penelitian ini diajukan sebagai salah satu syarat akademis untuk kelulusan serta memperoleh gelar sarjana Strata Satu (S1) Teknik Informatika Univeritas Bina Darma Palembang.

Dalam penulisan Skripsi ini tentunya masih jauh dari sempurna. Hal ini dikarenakan keterbatasnya pengetahuan yang dimiliki. Oleh karena itu diharapkan adanya saran dan kritik yang diberikan bersifat membangun. Pada kesempatan yang baik ini, tak lupa penulis menghaturkan terima kasih kepada semua pihak yang telah memberikan bimbingan, pengarahan, nasehat dan pemikiran dalam penulisan skripsi ini, terutama kepada :

- 1. Dr. Sunda Ariana, M.Pd., MM selaku Rektor Universitas Bina Darma Palembang.
- 2. Dedy Syamsuar, S.Kom.,M.I.T.,Ph.D selaku Dekan Fakultas Ilmu Komputer.
- 3. Dr.Widya Cholil, S.Kom., M.I.T.A. selaku Ketua Program Studi Informatika.
- 4. Fatoni, MM., M.Kom. selaku Pembimbing I yang telah memberikan bimbingan penulisan proposal skripsi ini.
- 5. R.M Nasrul Halim D. M.Kom selaku Pembimbing II yang telah memberikan bimbingan penulisan proposal skripsi ini.
- 6. Orang Tua, saudara-saudaraku, seluruh teman dan sahabat-sahabatku yang selalu memberikan dorongan dan masukan serta bantuan baik moril maupun materil yang tak ternilai harganya.

Palembang, Maret 2020

Penulis

#### **ABSTRAK**

Perkembangan teknologi informatika dan komunikasi semakin berkembang pesat, dimana informasi menjadi salah satu aspek penting dalam kehidupan. Internet sebagai salah satu inovasi teknologi dalam jaringan komputer yang membuat pertukaran data sekarang menjadi lebih mudah dan cepat. PT. Adovelin Raharja merupakan pengiriman barang untuk beberapa industri minyak dan gas bumi yang beroperasi di Indonesia. Dimana setiap hari terjadi komunikasi atau pertukaran data antara kantor pusat dan kantor cabang serta beberapa pelanggan. Dalam pertukaran data dibutuhkan suatu sistem keamanan yang handal dan proses pengiriman cepat. Untuk itu penulis membuat Skripsi mengenai VPN *(Virtual Private Network)* dengan Teknik *road Warrior* menggunakan *server* VPN PPTP pada PT. Adovelin Raharja, yang saat ini belum menerapkan sistem tersebut. Metode pembuatan skripsi ini adalah observasi dan wawancara untuk mengetahui permasalahan atau kekurangan pada jaringan komputer yang ada. Salah satunya belum menerapkan sistem keamanan dalam pertukaran data antara kantor pusat dan cabang. Maka dari itu perlu penerapan sistem jaringan dengan VPN untuk keamanan pertukaran data dan *remote access* untuk memudahkan karyawan atau manager yang berada di luar kantor dalam pengiriman data dengan cepat dan aman. VPN ini merupakan suatu jaringan komunikasi lokal yang menumpang dalam jaringan publik. Dengan VPN, data transaksi dari cabang atau pengguna *mobile* ke pusat akan dienkripsi untuk menjamin keamanan data.

**Kata Kunci** : VPN PPTP, Jaringan Komputer, *Remote Access.*

#### **ABSTRACT**

*The development of information and communication technology is growing rapidly, where information is one of the important aspects in life. The internet as one of the technological innovations in computer networks that makes data exchange now easier and faster. PT. Adovelin Raharja is shipping goods for several oil and gas industries operating in Indonesia. Where every day there is communication or exchange of data between the head office and branch offices and some customers. In the exchange of data needed a reliable security system and fast delivery process. For this reason, the writer makes a thesis on VPN (Virtual Private Network) with the road warrior technique using PPTP VPN server at PT. Adovelin Raharja, who has not yet implemented the system. The method of making this thesis is observation and interviews to find out problems or deficiencies in existing computer networks. One of them has not yet implemented a security system in exchanging data between head office and branches. Therefore it is necessary to implement a network system with VPN for data exchange security and remote access to facilitate employees or managers who are outside the office in sending data quickly and safely. This VPN is a local communication network that hitches a ride in a public network. With VPN, transaction data from branches or mobile users to the center will be encrypted to ensure data security.* 

*Keywords: PPTP VPN, Computer Networks, Remote Access.*

# **DAFTAR ISI**

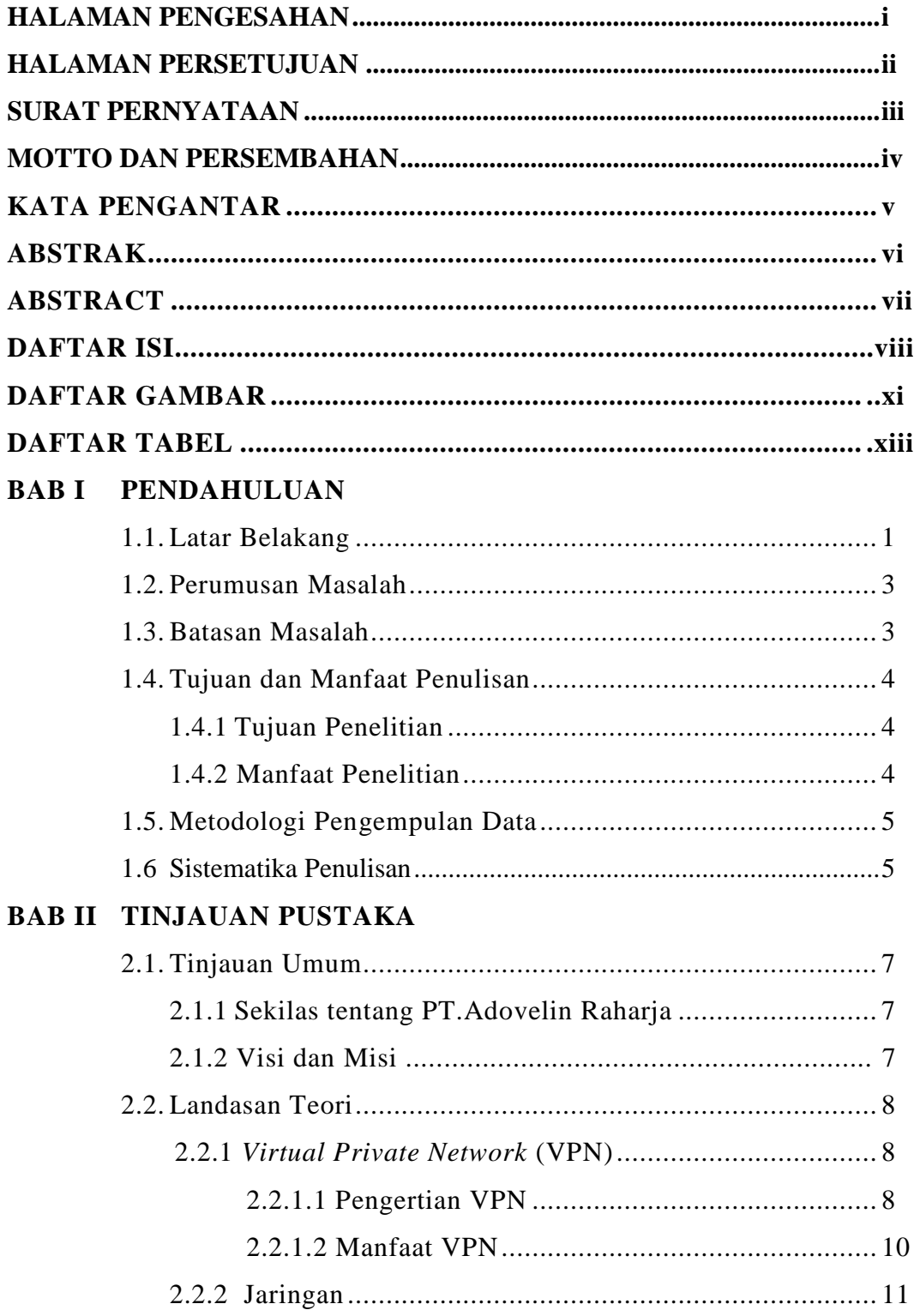

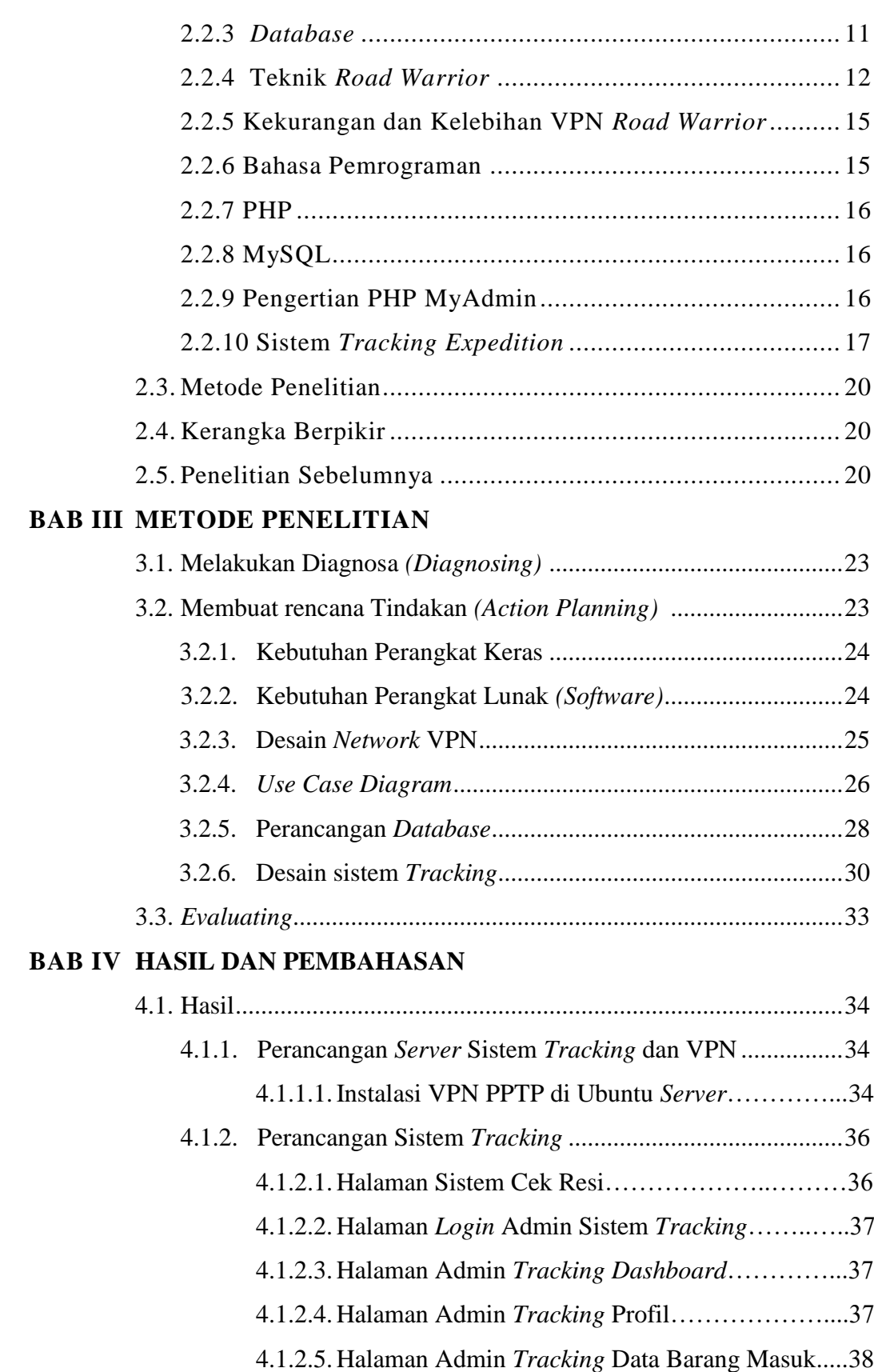

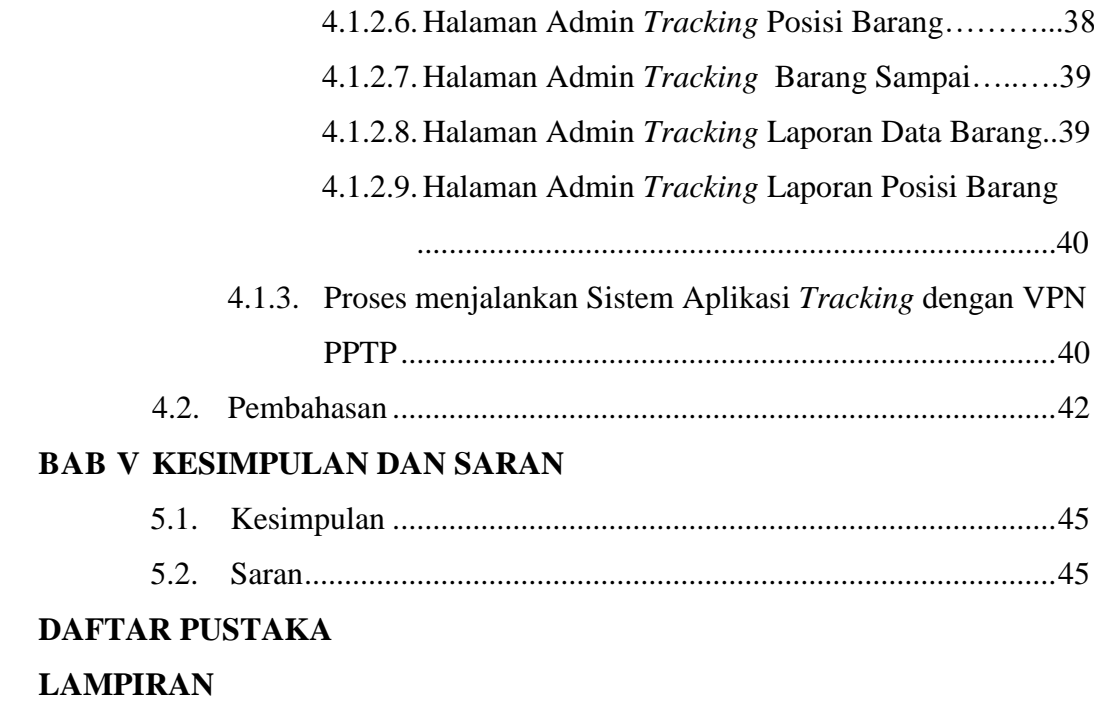

# **DAFTAR GAMBAR**

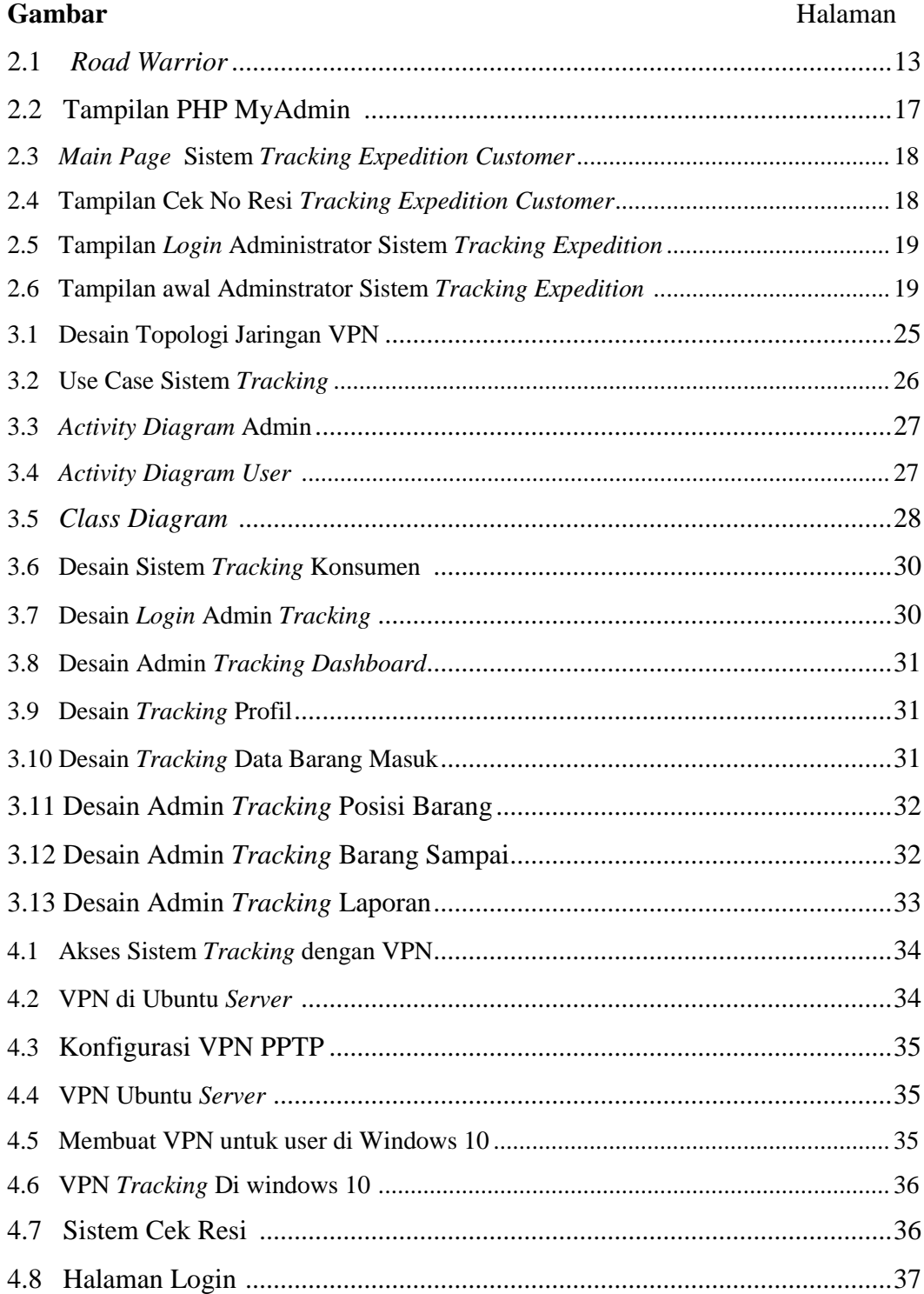

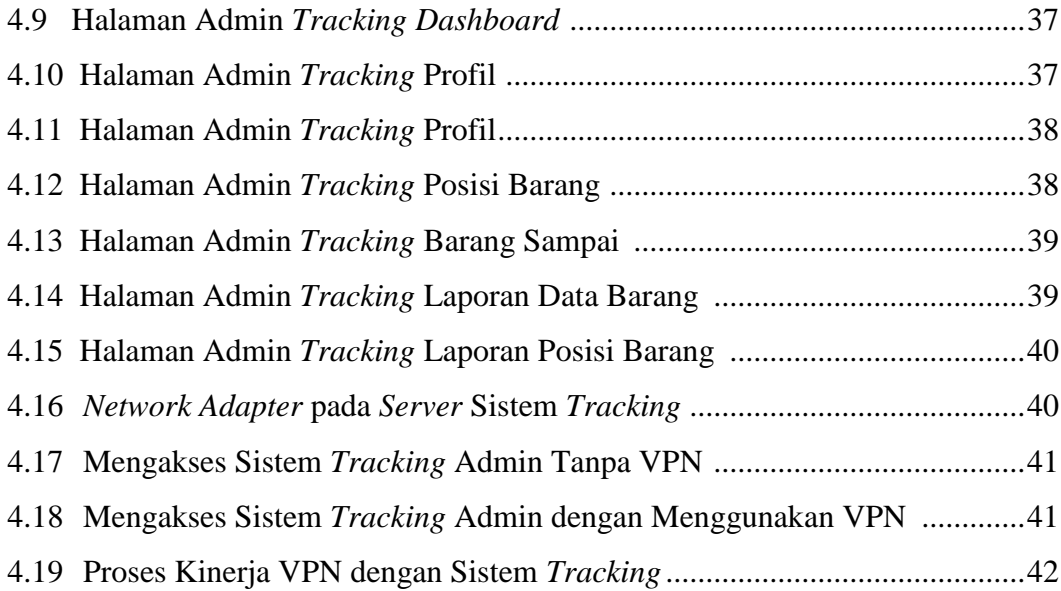

# **DAFTAR TABEL**

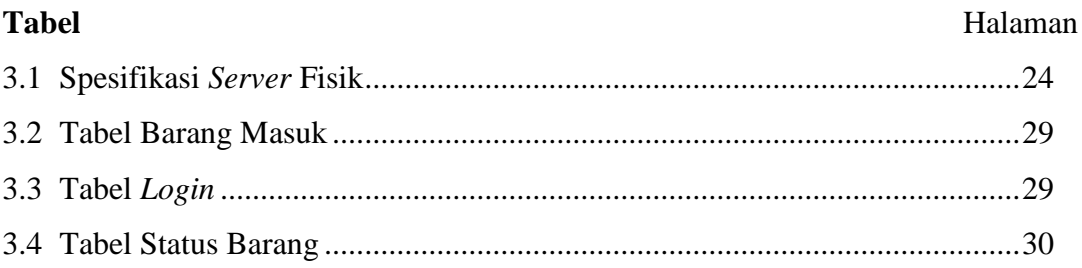